## **Loyola University Maryland Quick Registration User Guide Graduate Continuing Education**

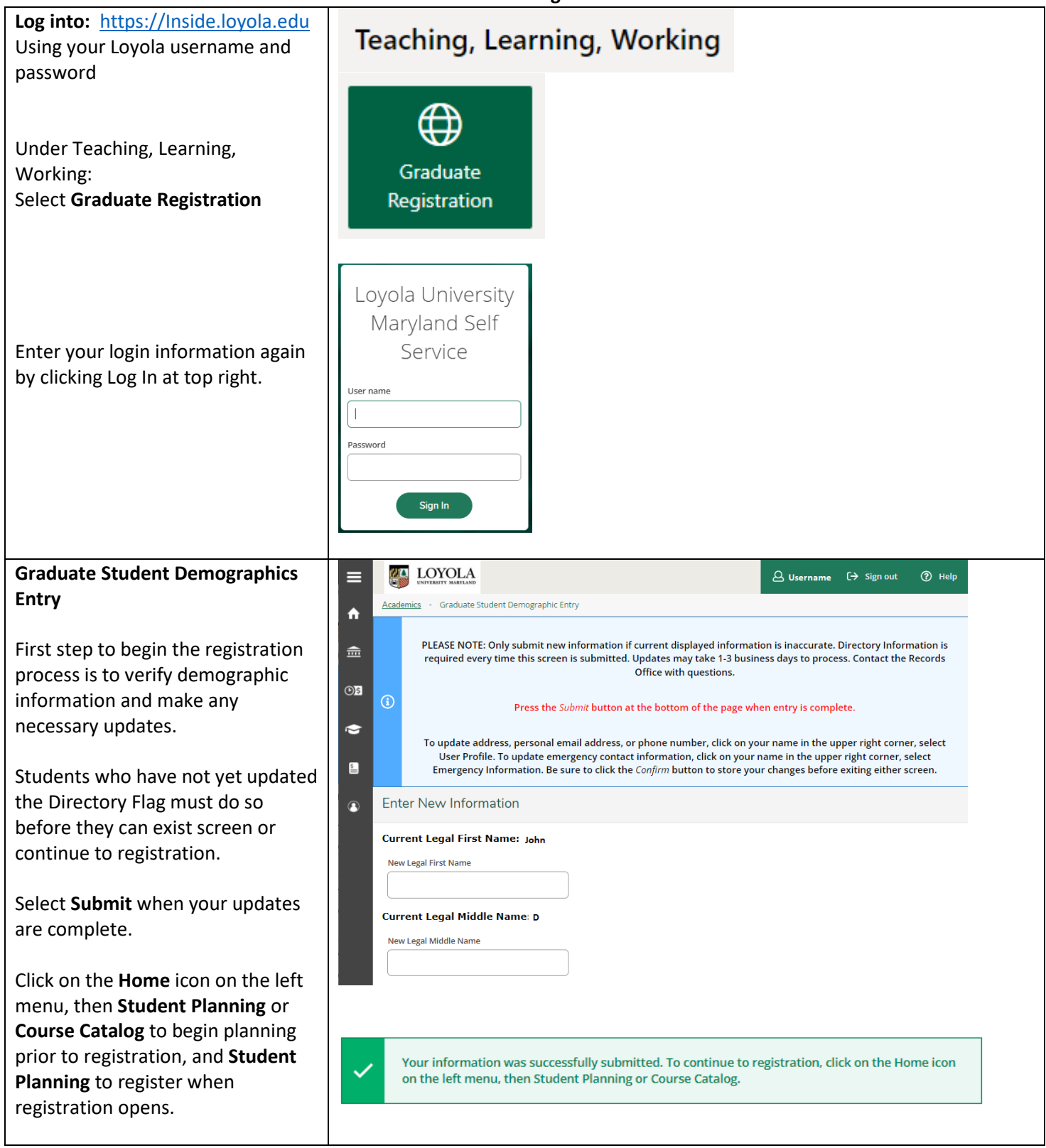

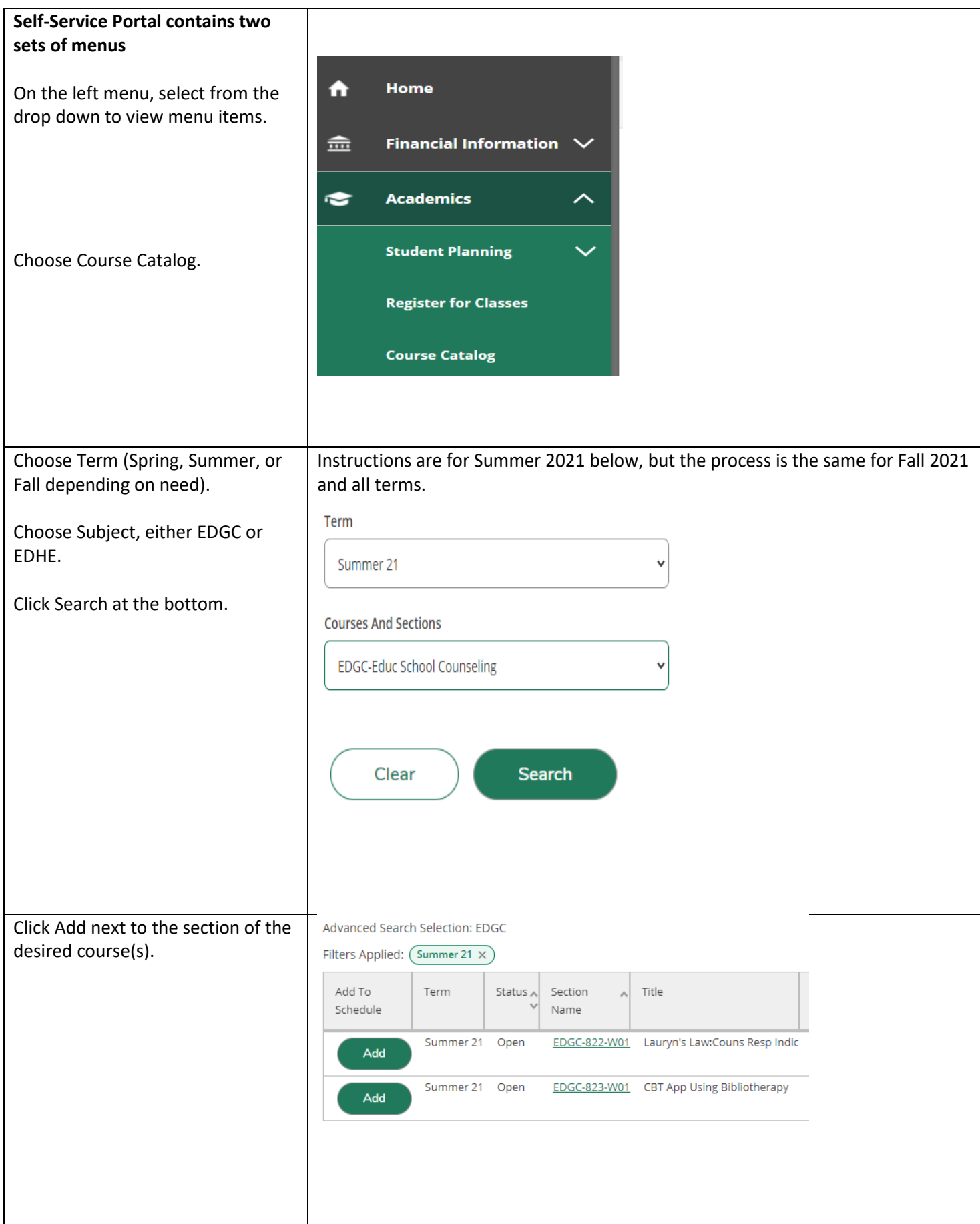

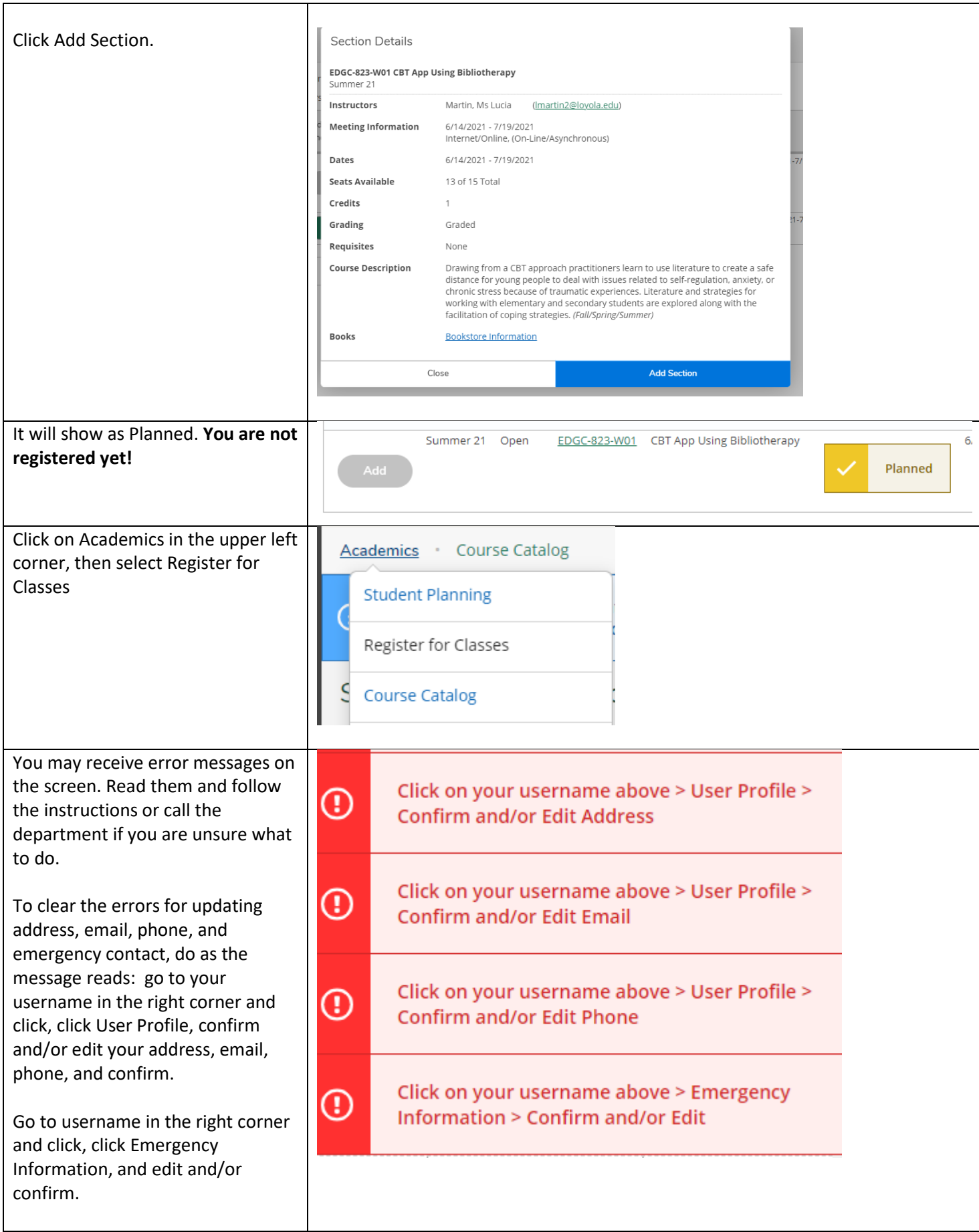

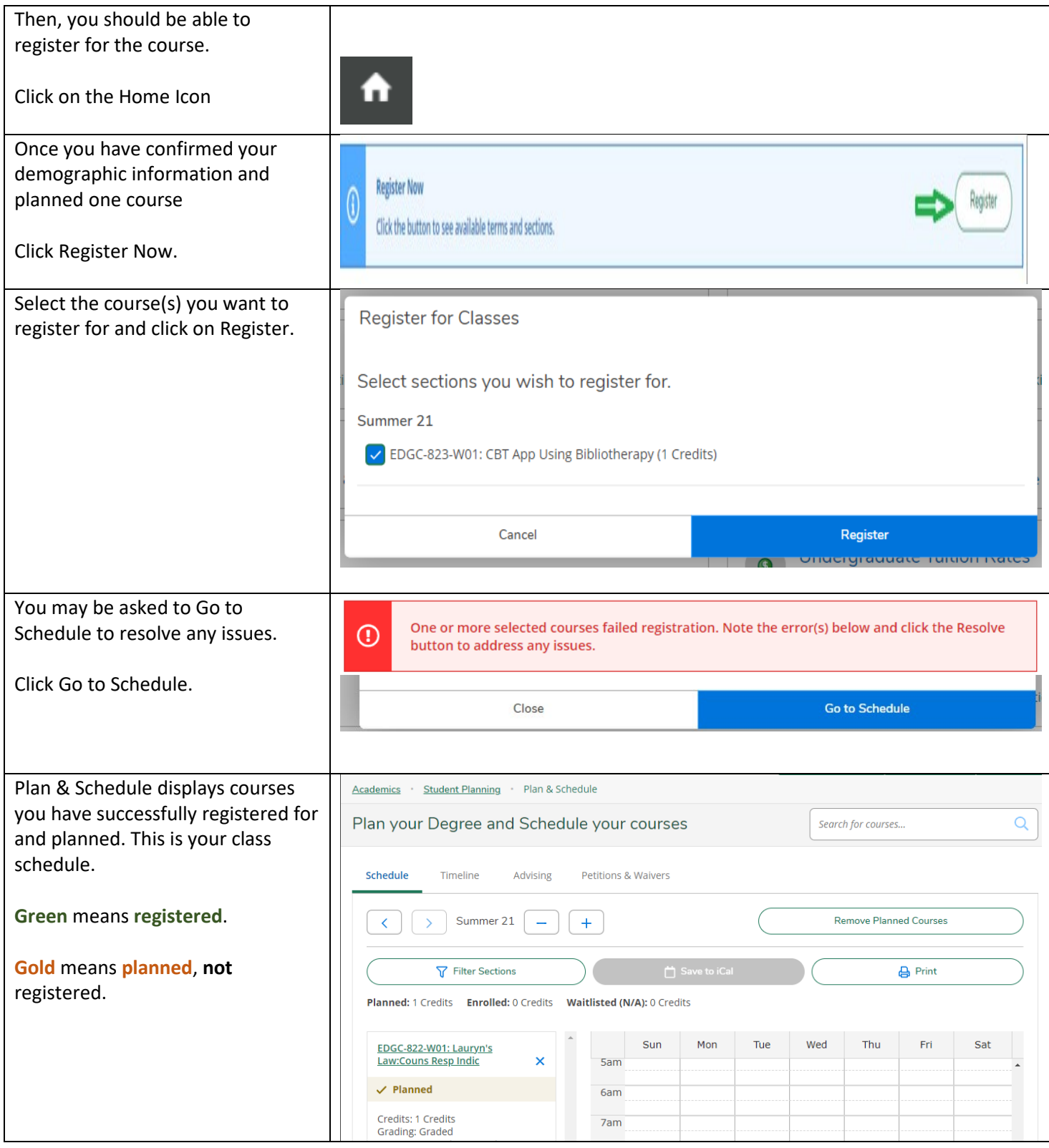

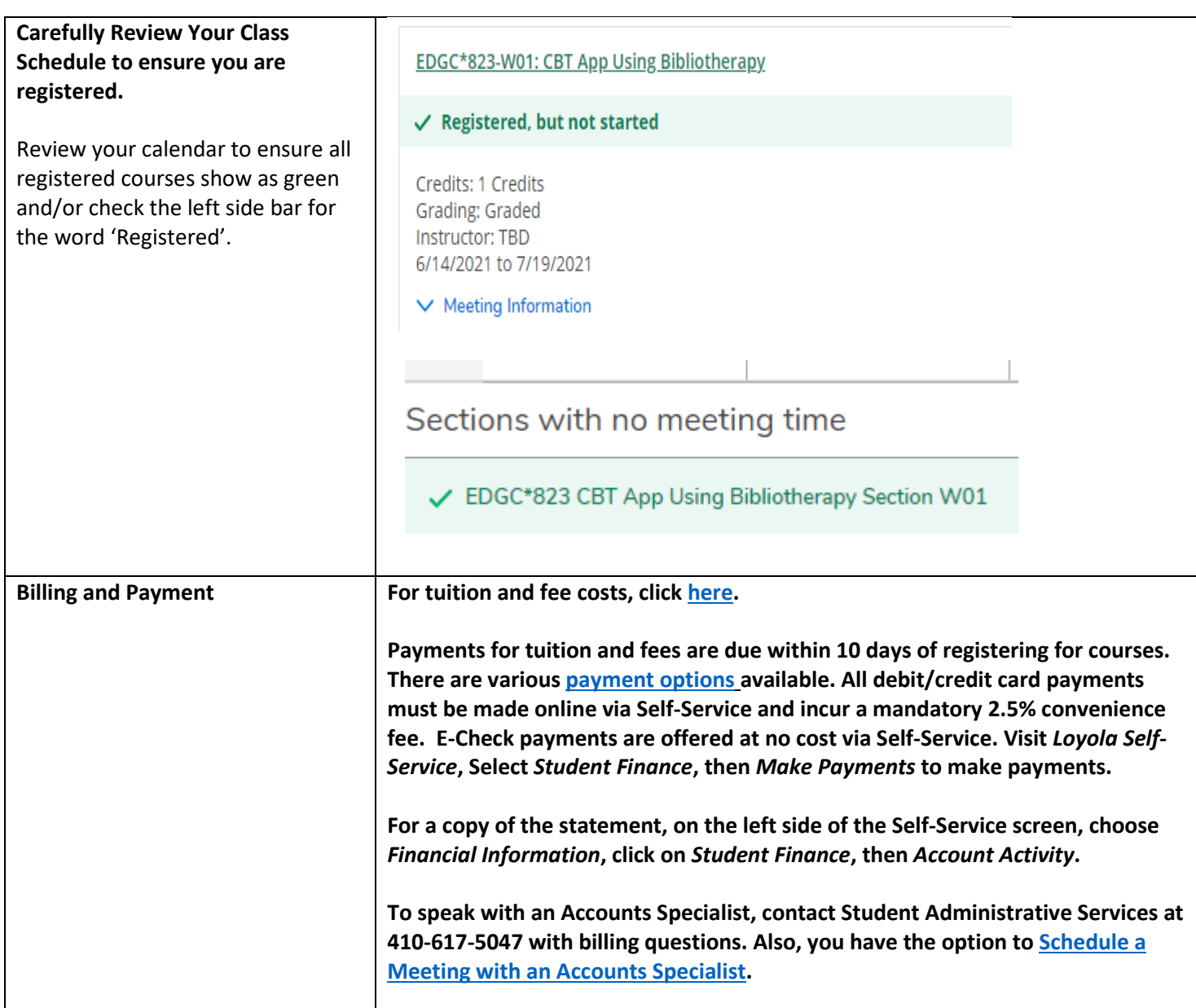